## SAP ABAP table /CRMWST/CPG005DOSCPGSEARCHR001 {CPGSEARCHRESULT}

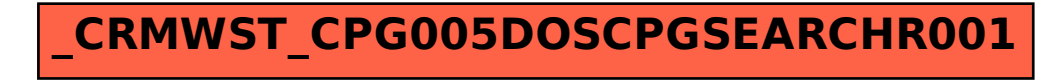